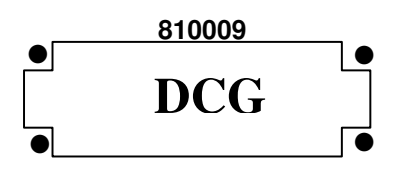

# **SESSION 2008**

# **UE 9 - INTRODUCTION A LA COMPTABILITE**

## **Durée de l'épreuve : 3 heures - Coefficient : 1**

#### **Document autorisé :**

Liste des comptes du Plan comptable général, à l'exclusion de toute autre information.

#### **Matériel autorisé :**

Aucun matériel n'est autorisé. En conséquence, tout usage d'une calculatrice est **INTERDIT** et constituerait une fraude (le sujet est adapté à cette interdiction).

#### **Document remis au candidat :**

Le sujet comporte 9 pages numérotées de 1/9 à 9/9, dont 3 annexes à rendre notées A, B et C. Il vous est demandé de vérifier que le sujet est complet dès sa mise à votre disposition.

#### *Le sujet se présente sous la forme de 2 dossiers indépendants*

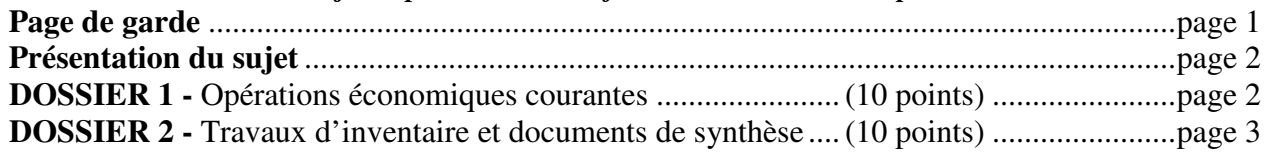

#### *Le sujet comporte les annexes suivantes :*

#### **DOSSIER 1**

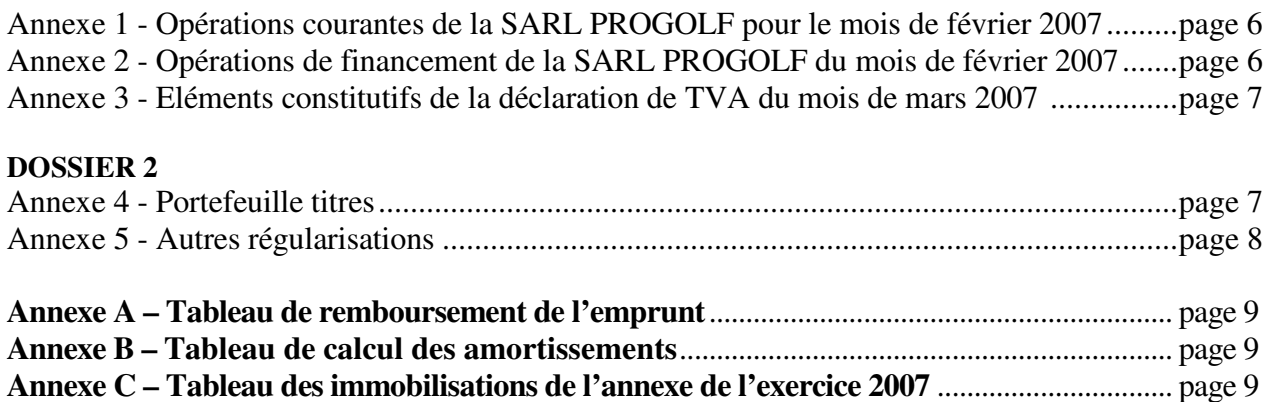

**NOTA : les annexes A, B et C doivent obligatoirement être rendues avec la copie.** 

#### **AVERTISSEMENT**

**Si le texte du sujet, de ses questions ou de ses annexes, vous conduit à formuler une ou plusieurs hypothèses, il vous est demandé de la (ou les) mentionner explicitement dans votre copie.** 

#### **SUJET**

*Il vous est demandé d'apporter un soin particulier à la présentation de votre copie. Toute information calculée devra être justifiée. Les écritures comptables devront comporter les numéros et les noms des comptes et un libellé.* 

Vous effectuez un stage dans le cabinet comptable CAP ARMOR qui vous confie le suivi de trois dossiers relatifs à deux entreprises. Ces dossiers sont totalement indépendants. Par souci de simplification, on appliquera un **taux de TVA de 20%.**

Pour les deux entreprises, l'exercice comptable coïncide avec l'année civile. Les écritures comptables sont enregistrées dans un journal unique.

## **DOSSIER 1 – OPERATIONS ECONOMIQUES COURANTES**

La SARL PROGOLF est spécialisée dans la commercialisation de matériels et vêtements de golf. Elle s'approvisionne auprès de fournisseurs français et européens. Sa clientèle internationale est constituée de particuliers et de centres golfiques.

#### **A) Opérations diverses**

Au cours du mois de février 2007, la SARL PROGOLF a réalisé des opérations d'achats-ventes et des opérations d'investissement.

#### **Travail à faire**

## **Comptabiliser au journal de la SARL PROGOLF les opérations relatives au mois de février 2007 décrites dans l'annexe 1.**

#### **B) Opérations de financement**

Pour développer son activité, la SARL PROGOLF a réalisé différentes opérations liées à son financement à court et long terme.

## **Travail à faire**

**A partir de** *l'annexe 2***,** 

- **1. Comptabiliser au journal de la SARL PROGOLF les opérations de février 2007 relatives à l'escompte de la lettre de change relevé magnétique et au contrat de crédit bail.**
- **2. Compléter le tableau de remboursement de l'emprunt (annexe A à rendre avec la copie).**
- **3. Enregistrer l'écriture concernant l'emprunt au 28 février 2007.**
- **4. Présenter l'écriture concernant l'emprunt qui devra être enregistrée au journal au 31 décembre 2007.**

## **C) Déclaration de TVA**

La SARL PROGOLF commercialise ses produits en France et à l'étranger. Les ventes dans l'Union Européenne sont réalisées auprès d'assujettis ayant communiqué leur numéro d'identification. La société PROGOLF communique son numéro d'identification intracommunautaire à tous ses fournisseurs.

Les acquisitions auprès de fournisseurs européens sont systématiquement accompagnées de la facture.

## **Travail à faire**

#### **A l'aide de l***'annexe 3* **:**

**1. Calculer la TVA due ou le crédit de TVA à reporter au titre du mois de mars 2007.** 

**2. Enregistrer au journal l'écriture relative à la déclaration de TVA au 31 mars 2007.** 

## **DOSSIER 2 – TRAVAUX D'INVENTAIRE ET DOCUMENTS DE SYNTHÈSE**

La SARL VETIMARIN, à l'origine spécialisée dans la fabrication de chandails, a récemment diversifié sa production. Elle propose aujourd'hui un large choix de vêtements marins : pulls, marinières, vestes, bonnets, écharpes. Elle commercialise ses produits auprès de particuliers et de détaillants.

## **A- Dépréciation d'une immobilisation amortissable**

La société a acquis et mis en service le 1er octobre 2006 une nouvelle machine à tricoter pour 25 000 € HT qui sert exclusivement à la fabrication des pulls. La durée d'utilisation a été fixée à 5 ans et le mode d'amortissement linéaire est appliqué. L'existence d'un marché d'occasion sur ce type de matériel a permis de fixer la valeur de revente au terme de 5 années d'utilisation à 3 000 €.

Courant 2007, les performances du matériel sont nettement inférieures à celles attendues. La production doit être revue à la baisse. Un test de dépréciation est effectué à la fin de l'année 2007 et la valeur actuelle du bien est estimée à 15 000 €. Une dépréciation de 4 500 € doit être enregistrée en comptabilité.

Compte tenu des performances du matériel, l'entreprise estime que la durée d'utilisation restante doit être ramenée à trois ans ; la valeur résiduelle au terme de l'utilisation reste inchangée.

#### **Travail à faire**

## **1. Donner la définition des termes suivants : valeur résiduelle, dépréciation.**

## **2. Préciser les conditions nécessaires pour que la valeur résiduelle soit retenue pour déterminer la base amortissable en comptabilité.**

- **3. Justifier la présence du test de dépréciation effectué à la fin de l'exercice 2007 et indiquer en quoi consiste ce test.**
- **4. Justifier le montant de la dépréciation au 31 décembre 2007.**
- **6. Enregistrer les écritures comptables nécessaires au 31 décembre 2007.**
- **7. Calculer la dotation aux amortissements au titre de l'exercice 2008.**

#### **B- Amortissement exceptionnel d'un logiciel**

Le chef comptable de la société doit pratiquer l'amortissement d'un logiciel de conception assisté par ordinateur acquis et mis en service le  $1<sup>er</sup>$  juillet 2007. La facture comportait les éléments suivants : montant brut HT : 1 650  $\epsilon$  ; remise 100  $\epsilon$  ; escompte 50  $\epsilon$  pour règlement comptant. La durée d'utilisation est estimée à 3 ans.

Il consulte le Code général des impôts et relève que celui-ci prévoit, pour certains biens, la possibilité de pratiquer un amortissement exceptionnel sur douze mois. En particulier :

- les logiciels acquis ;
- les matériels destinés à économiser l'énergie ;
- les investissements en faveur de l'environnement (destinés à lutter contre le bruit, la pollution).

L'entreprise retient les options fiscales les plus avantageuses.

## **Travail à faire**

- **1. Calculer le coût d'acquisition du logiciel.**
- **2. Indiquer quel est l'intérêt pour l'entreprise de pratiquer un amortissement exceptionnel.**
- **3. Présenter le tableau de calcul des amortissements comptables, fiscaux et dérogatoires du logiciel (annexe B à rendre avec la copie).**
- **4. Enregistrer les écritures comptables nécessaires au 31 décembre 2007.**
- **5. Etablir un extrait de bilan relatif au logiciel au 31 décembre 2007 en détaillant les éléments d'actif et de passif.**

## **C- Portefeuille titres**

La SARL VETIMARIN détient un portefeuille de titres immobilisés et de valeurs mobilières de placement.

## **Travail à faire**

## **A l'aide de l'***annexe 4 :*

**1. Enregistrer au journal la régularisation de la cession des titres LAGARDERE réalisée le 21 juin 2007 sachant que l'entreprise utilise la méthode du « premier entré, premier sorti ».** 

- **2. Présenter le tableau des immobilisations de l'annexe relatif à l'exercice 2007. Ce tableau se limitera aux seules immobilisations financières détaillées par titre de même nature (annexe C à rendre avec la copie).**
- **3. Présenter, dans un tableau, les calculs relatifs aux différents titres afin de faire apparaître les éventuelles dépréciations ou reprises pour l'exercice 2007.**
- **4. Enregistrer au journal les écritures nécessaires au 31 décembre 2007.**

#### **D- Autres régularisations**

L'inventaire au 31 décembre 2007 a mis en évidence d'autres situations nécessitant des régularisations.

#### **Travail à faire**

**A l'aide de l'***annexe 5 :* 

- **1. Donner la définition d'une provision.**
- **2. Indiquer si la société peut constituer une provision dans le cas du litige avec son salarié. Justifier votre réponse.**
- **3. Préciser et expliquer le principe comptable justifiant l'écriture de ristourne accordée au client Aubric.**
- **4. Enregistrer les écritures comptables nécessaires au 31 décembre 2007.**

## **Annexe 1**

## **Opérations courantes de la SARL PROGOLF du mois de février 2007**

**Le 8 février** - La facture n° F128 est adressée au golf des Sables d'or pour la vente de 10 sacs de golf : brut HT : 1 000  $\epsilon$  ; remise 5 % ; port for faitaire 30  $\epsilon$  HT Règlement à 30 jours fin de mois.

**Le 10 février** - Le golf des Ormes retourne à l'entreprise un chariot de golfs défectueux. La facture d'origine mentionnait les éléments suivants : brut : 120 € HT ; remise 6 € ; escompte 4 €. La SARL PROGOLF lui adresse ce jour une facture d'avoir A 234.

**Le 13 février** – La facture n° FV099 est reçue du fournisseur "Micro contact" pour l'installation d'un nouveau matériel informatique : ordinateur portable : 1 500 € HT ; frais d'installation : 40 € HT ; 1 boîte de cédéroms vierges :  $10 \in$  HT ; 4 cartouches d'encre noire 25  $\in$  HT l'unité. Un acompte de 200  $\epsilon$  a été versé à la commande le 23 janvier 2007.

Le solde est réglé le jour même par chèque bancaire n° 395.

**Le 20 février** - Achèvement par le personnel de l'entreprise d'un mobilier d'exposition dont la fabrication avait débuté en décembre 2006 ; ce mobilier est destiné à exposer la nouvelle collection de vêtements de golf été 2007. Les coûts de cette réalisation sont les suivants :

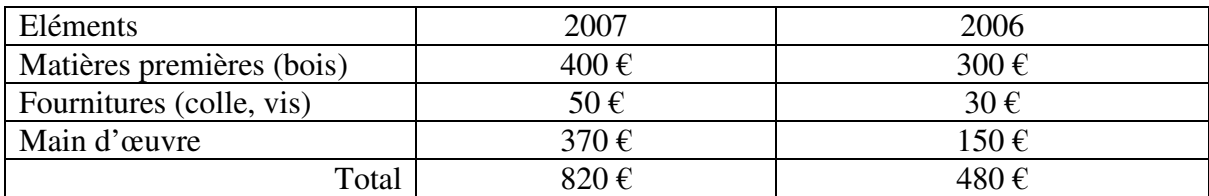

**Le 22 février -** Règlement par virement bancaire du client anglais Smith. La créance d'une valeur nominale de 1 000 £ avait été enregistrée en comptabilité le 20 janvier 2007 au cours de 1£ = 1,50 €. Le cours de la livre anglaise le jour du virement est de  $1$ £ = 1,52 €.

## **Annexe 2**

## **Opérations de financement de la SARL PROGOLF du mois de février 2007**

**Le 9 février** - Escompte d'une lettre de change relevé magnétique n° 327 d'un nominal de 1 500 € émise le 25 janvier sur le golf de Dinard à échéance du 31 mars 2007.

Le 12 février - Réception du bordereau d'escompte n° 122 relatif à la lettre de change relevé magnétique n° 327 : agios de 26 € dont 5 € HT de commissions bancaires et 1 € de TVA.

**Le 15 février** - Souscription d'un contrat de crédit-bail pour un véhicule utilitaire dont les caractéristiques sont les suivantes :

- $-$  coût du véhicule : 18 000 € HT
- durée du contrat de crédit bail : 5 ans
- l'entreprise verse un dépôt de garantie de 2 000  $\epsilon$  (non soumis à TVA) et s'engage à verser 60 mensualités de 350 € HT

- la première mensualité est réglée le 28 février 2007.

Le 28 février - Règlement de l'annuité d'emprunt correspondant à un prêt obtenu le 1er mars 2006. Ce prêt de 60 000 € au taux d'intérêt de 5% est remboursé sur 4 ans par amortissements constants. Les annuités sont payables à terme échu le 28 février de chaque année.

#### **Annexe 3**

## **Eléments constitutifs de la déclaration de TVA du mois de mars 2007**

La SARL PROGOLF a réalisé les opérations suivantes en mars 2007 :

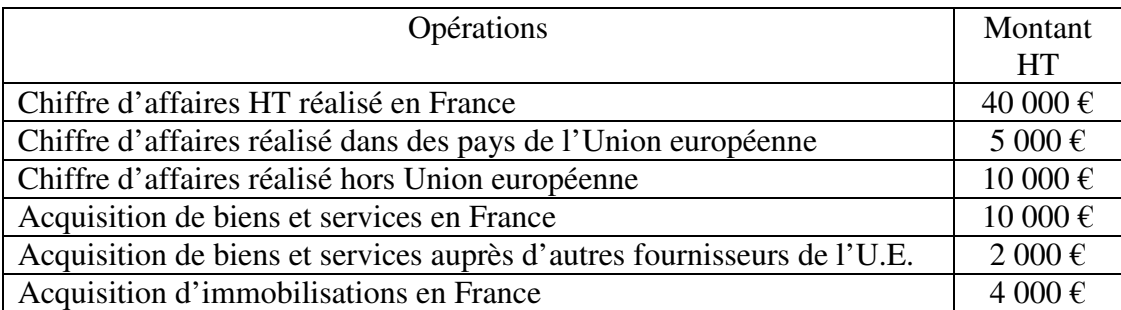

Nota : la déclaration de TVA du mois de février 2007 a fait apparaître un crédit de TVA de 1 200 € qui n'a fait l'objet d'aucune demande de remboursement.

#### **Annexe 4**

## **Portefeuille titres**

 $N^{\circ}$ comptes Titres Quantité Date d'achat Prix d'achat unitaire CMB\* décembre 2006 CMB\* décembre 2007 271 EDF 50 20/02/2006 40 € 54 € 80 € 503 LAGARDERE 20 21/03/2006 65 € 57 € 54 € 271 AIR FRANCE-KLM 100 20/06/2006 15 € 31 € 31 € 24 € 503 NATIXIS 40 17/10/2006 22 € 21 € 14 €

Le portefeuille titres de l'entreprise s'établissait ainsi au 31 décembre 2006 :

CMB\* signifie : cours moyen boursier

## Renseignements complémentaires :

Au cours de l'exercice 2007, les opérations réalisées par l'entreprise relatives aux titres sont les suivantes :

- le 15 mars 2007 : acquisition de 40 actions LAGARDERE au prix unitaire de 58  $\epsilon$
- le 28 mars 2007 : cession de 40 actions AIR FRANCE-KLM au prix unitaire de 35  $\epsilon$
- le 4 mai 2007 : acquisition de 50 actions EDF au prix unitaire de 65 €. L'entreprise a l'intention de conserver durablement ces titres
- le 21 juin 2007 : cession de 30 actions LAGARDERE au prix unitaire de 64  $\epsilon$ .

Le comptable a procédé à l'enregistrement suivant :

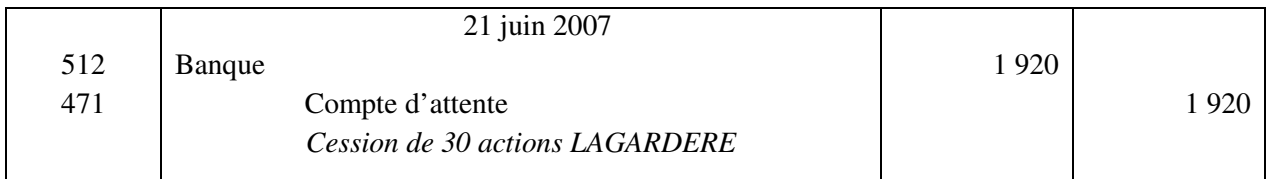

#### **Annexe 5**

#### **Autres régularisations**

1. La société est en litige avec M. Filou, un ancien salarié de la société qui a été licencié le 1er octobre 2007 pour faute lourde. Celui-ci conteste le motif de licenciement et a entamé une procédure auprès du conseil des prud'hommes. La société a reçu le 20 décembre 2007 une assignation devant le tribunal. La société a fait appel à son avocat qui estime le risque à 12 000 €.

2. L'entreprise accorde habituellement une ristourne à ses principaux clients. Les ventes réalisées avec le client Aubric durant le dernier trimestre se sont élevées à 4 800 € TTC (dont 800 € de TVA). Une ristourne de 2% de ce montant doit lui être accordée. La facture correspondante sera émise en janvier 2008.

3. Dans la balance avant inventaire de l'entreprise, figure une provision pour perte de change pour un montant de 800 € concernant le client Donald. Ce dernier a réglé sa dette courant octobre 2007.

4. Le client Tribord débiteur de 1 800 € TTC est en liquidation judiciaire. La créance est considérée comme irrécouvrable. Une dépréciation de 1 200 € (dont 300 € de TVA) avait été constituée à la clôture de l'exercice 2006.

## **Annexes à rendre avec la copie**

#### **Annexe A Tableau de remboursement de l'emprunt**

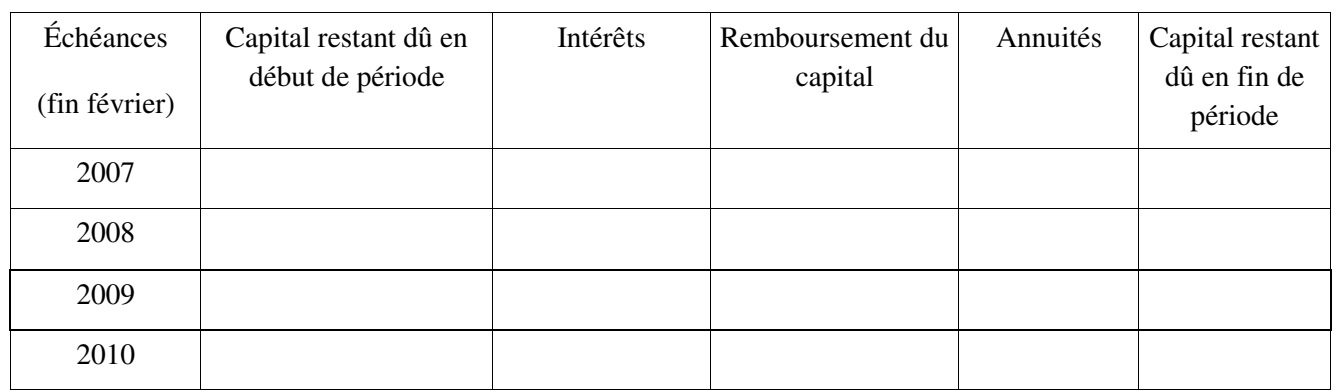

## **Annexe B Tableau de calcul des amortissements comptables, fiscaux et dérogatoires du logiciel**

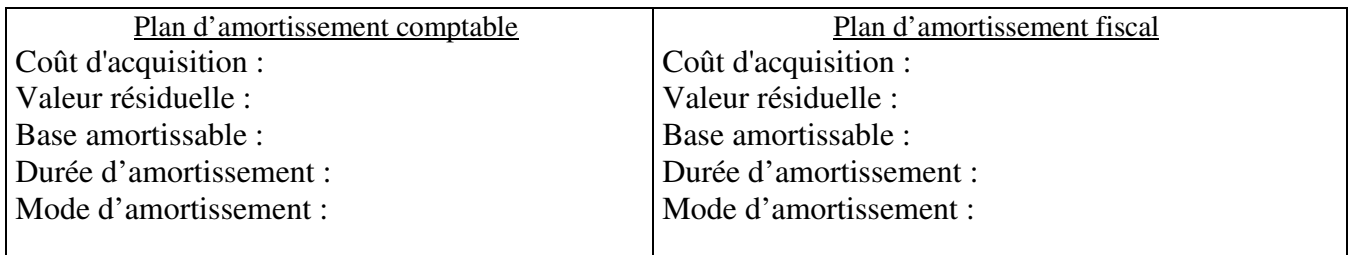

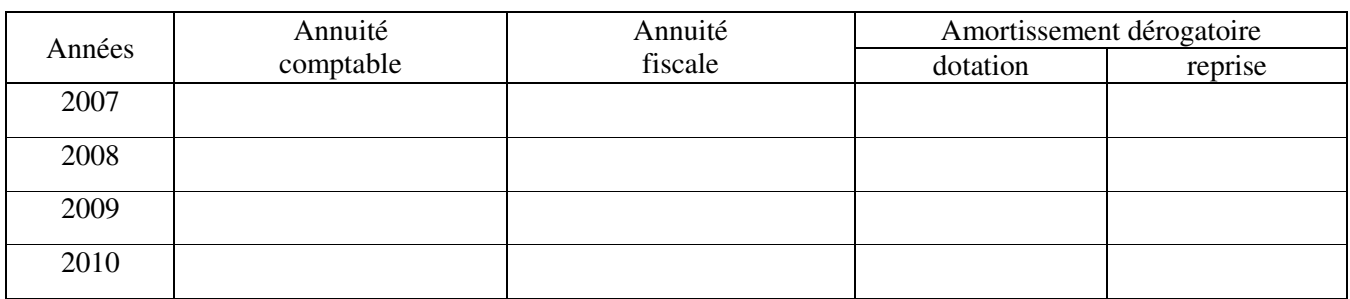

## **Annexe C Tableau des immobilisations de l'annexe de l'exercice 2007**

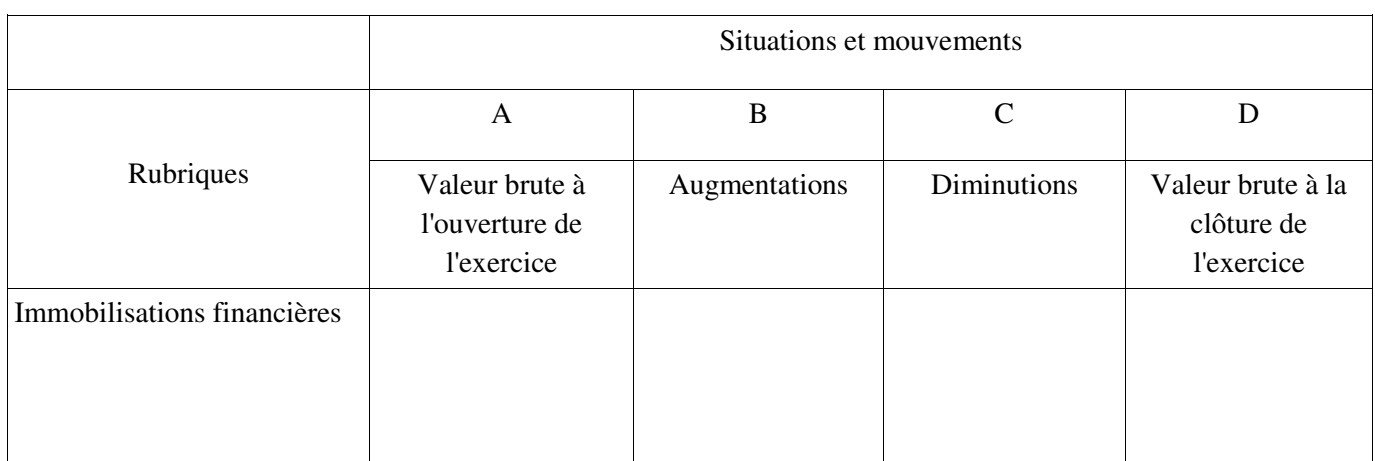